4. Березин Ф. А., Г. Метод вторичного квантования, Наука, М., 1986.

5. R. F. Akhmet'vanov. \* V. O. Ponomarev. † O. A. Ponomarev. † and E. S. Shikhovtseva. Theor. Math. Phys., 149, 127 (2006).

Поступила 11.10.2010р.

УДК 519.832.4

В.В.Романюк, к.т.н., ХНУ, м. Хмельницький

## ОЗНАЧЕННЯ ТА ВИКОРИСТАННЯ МНОЖИНИ СТРОГО РАЦІОНАЛЬНИХ СТРАТЕГІЙ У ДЕЯКИХ АНТАГОНІСТИЧНИХ ІГРАХ

There has been defined the set of strictly rational strategies and the set of nonstrictly rational strategies of a player in the antagonistic game. On the example it has been shown what advantage a player obtains if it applies the set of strictly rational strategies by the other player swerve from the set of its optimal strategies.

Означено множину строго раціональних стратегій та множину нестрого раціональних стратегій гравця в антагоністичній грі. За допомогою прикладу показано, яку вигоду отримує гравець, якщо він використовує множину строго раціональних стратегій при відступі іншого гравця від множини своїх оптимальних стратегій.

## Передмова та формулювання задач дослідження

Прийняття оптимальних рішень в умовах конфліктних ситуацій є актуальною та практично значущою задачею сучасної прикладної математики [1]. Багато таких задач формалізуються та моделюються за допомогою апарату теорії антагоністичних ігор [2]. Методика розв'язування антагоністичних ігор заснована на класичному принципі оптимальності, де центральною категорією є концепція рівноваги, звідки і знаходяться сідлові точки у чистих, чи, взагалі кажучи, змішаних стратегіях [3, 4]. Очевидно, що ця концепція не суперечить інтуїтивним уявленням про вигідність, стійкість та справедливість. Проте відомо, а у роботах [5 — 10] звернуто увагу на ту обставину, що не всі елементи множини оптимальних стратегій гравця в певній антагоністичній грі є рівноправними з точки зору однакових наслідків їх використання. Так, у роботі [8] означено множину строго раціональних чистих стратегій та множину нестрого раціональних чистих стратегій гравця в антагоністичній грі, де показано, яку вигоду отримує гравець, якщо він використовує множину строго або нестрого раціональних чистих стратегій при відступі іншого гравця від множини своїх оптимальних чистих стратегій. Зокрема, якщо антагоністична гра є матричною та її ядром є матриця [8]

© В.В. Романюк

$$
\mathbf{W} = \begin{bmatrix} 1 & 2 & 1 & 0 & 4 & 2 & 0 & 3 \\ 1 & 4 & 1 & 0 & 2 & 3 & 0 & 5 \\ 0 & 0 & 0 & 0 & 0 & 0 & 0 & 0 \\ 5 & 3 & 5 & 0 & 6 & 3 & 0 & 2 \\ 0 & 0 & 0 & 0 & 0 & 0 & 0 & 0 \\ 5 & 6 & 7 & 0 & 2 & 3 & 0 & 2 \end{bmatrix}
$$
 (1)

з множинами  $X = \{x_k\}_{k=1}^6$  та  $Y = \{y_k\}_{k=1}^8$  чистих стратегій першого та другого гравців відповідно, то першому гравцю можна навіть не звертати уваги на оптимальні чисті стратегії  $x_3$  та  $x_5$ , оскільки у нього є множина строго раціональних стратегій

$$
X_r = X_{\text{opt}} \setminus X_0 = X \setminus X_0 = X \setminus \{x_3, x_5\} = \{x_1, x_2, x_4, x_6\}.
$$
 (2)

Саме використання оптимальних чистих стратегій із множини (2), а не із множини  $X = \{x_k\}_{k=1}^6$ , є прагматично вигідним для першого гравця у гріз (1), оскільки тоді він при відступі другого гравця від множини оптимальних стратегій  $\{y_4, y_7\}$  виграватиме більше за значення цієї гри  $V_{\text{opt}} = 0$ . У даній роботі ставиться задача про те, чи існують наперед невигідні для одного гравця його оптимальні змішані стратегії при відхиленні іншого гравця від множини своїх оптимальних стратегій. Якщо так, то необхідно узагальнити дані у роботі [8] чотири означення множини строго раціональних стратегій та множини нестрого раціональних стратегій гравця для випадків змішаних стратегій.

## Основна частина дослідження

Нехай функція  $K(x, y)$  є ядром антагоністичної гри, де  $x \in X$  та  $y \in Y$  $\epsilon$  чистими стратегіями першого та другого гравців відповідно, а множини  $X$ та  $Y \in M$ ножинами чистих стратегій цих гравців. Якщо  $|X| = M \in \mathbb{N}$  або  $|Y| = N \in \mathbb{N}$ , або  $|X| = M \in \mathbb{N}$  та  $|Y| = N \in \mathbb{N}$ , то поверхню  $K(x, y)$  слід розуміти як функцію одного дискретного та одного неперервного аргументів або як функцію дискретних аргументів. Якщо  $M < \infty$  та  $N < \infty$ , то така антагоністична гра перетворюється у матричну. Позначимо множини оптимальних стратегій першого та другого гравців через  $\mathcal{X}_{\text{out}}$  та  $\mathcal{Y}_{\text{out}}$ відповідно; також нехай  $X_{\text{opt}}$  та  $Y_{\text{opt}}$  є множинами оптимальних чистих стратегій першого та другого гравців відповідно, а  $V_{\text{out}}$  є значенням гри.

Нагадаймо, що згідно з роботою [8] в антагоністичній грі з ядром оптимальна чиста стратегія першого гравця  $x_r \in X_r \subset X_{\text{out}}$  $K(x, y)$ називається строго раціональною, якщо  $\forall x_0 \in X_{\text{out}} \setminus X_r$ ,  $\forall y \notin Y_{\text{out}}$  та

 $\forall x_r \in X_r$  виконуються рівність  $V_{\text{out}} = K(x_0, y)$  та нерівність  $V_{\text{out}} < K(x_r, y)$ . Множину  $X_r$  названо множиною строго раціональних чистих стратегій першого гравця. В антагоністичній грі з ядром  $K(x, y)$  оптимальна чиста стратегія другого гравця  $y_r \in Y_r \subset Y_{\text{out}}$  називається строго раціональною, якщо  $\forall y_0 \in Y_{\text{ont}} \setminus Y_r$ ,  $\forall x \notin X_{\text{ont}}$  та  $\forall y_r \in Y_r$  виконуються рівність  $K(x, y_0) = V_{\text{out}}$  та нерівність  $K(x, y_r) < V_{\text{opt}}$ . Множину  $Y_r$  названо множиною строго раціональних чистих стратегій другого гравця.

Нестрого раціональні чисті стратегії означено так [8]. В антагоністичній грі з ядром  $K(x, y)$  оптимальна чиста стратегія першого гравця  $\tilde{x}_r \in \tilde{X}_r \subset X_{\text{opt}}$  називається нестрого раціональною, якщо  $\forall x_0 \in X_{\text{opt}} \setminus \tilde{X}_r$ ,  $\forall y \notin Y_{\text{out}}$  та  $\forall \tilde{x}_r \in \tilde{X}_r$  виконуються рівність  $V_{\text{opt}} = K(x_0, y)$  та нестрога нерівність  $V_{\text{opt}} \leq K(\tilde{x}_r, y)$ , але  $\forall \tilde{x}_r \in \tilde{X}_r$   $\exists y \in Y \setminus Y_{\text{opt}}$  таке, шо  $V_{\text{opt}} < K(\tilde{x}_r, y)$ . Множину  $\tilde{X}_r$  названо множиною нестрого раціональних чистих стратегій першого гравця. В антагоністичній грі з ядром  $K(x, y)$ оптимальна чиста стратегія другого гравця  $\tilde{y}_r \in \tilde{Y}_r \subset Y_{\text{ont}}$  називається нестрого раціональною, якщо  $\forall y_0 \in Y_{\text{out}} \setminus \tilde{Y}_r$ ,  $\forall x \notin X_{\text{out}}$  та  $\forall \tilde{y}_r \in \tilde{Y}_r$ виконуються рівність  $K(x, y_0) = V_{\text{opt}}$  та нестрога нерівність  $K(x, \tilde{y}_r) \leq V_{\text{opt}}$ , але  $\forall \tilde{y}_r \in \tilde{Y}_r \exists x \in X \setminus X_{\text{opt}}$  таке, що  $K(x, \tilde{y}_r) < V_{\text{opt}}$ . Множину  $\tilde{Y}_r$  названо множиною нестрого раціональних чистих стратегій другого гравця.

Розглянемо тепер такий приклад. Нехай поверхня

$$
K(x, y) = ax2 + bx + gxy + cy + k
$$
 (3)

є ядром антагоністичної гри. Ця поверхня задається на одиничному квадраті  $D = X \times Y = [0; 1] \times [0; 1]$ , причому  $a > 0$ ,  $k \in \mathbb{R}$ , і коефіцієнти  $b, g, c$ набувають ненульових значень [11]. У роботі [11] знайдено всі розв'язки цієї гри при вказаних параметрах її ядра (3). Нехай розв'язок антагоністичної гри

$$
\mathcal{S} = \left\{ \mathcal{X}_{\text{opt}}, \mathcal{Y}_{\text{opt}}, V_{\text{opt}} \right\} = \left\{ \mathcal{P}_{\text{opt}}(X), \mathcal{P}_{\text{opt}}(Y), V_{\text{opt}} \right\},\tag{4}
$$

де множина імовірностей  $P_{\text{opt}}(H)$  вибору оптимальних чистих стратегій гравця із множини  $H$  усіх його чистих стратегій визначається як

$$
P_{\text{opt}}(H) = \left\{ p_{\text{opt}}(h) \in P_{\text{opt}}(H), h \in H : \right.
$$
  

$$
p_{\text{opt}}(h) \in [0; 1], \sum_{h \in H} p_{\text{opt}}(h) = 1 \right\} \in \mathcal{P}_{\text{opt}}(H).
$$
 (5)

55

Тоді, зокрема, у грі з ядром (3) при  $a > 0$ ,  $b < 0$ ,  $g < 0$ ,  $c < 0$  та  $a+b+g = 0$ розв'язком є множина (4)

$$
\mathscr{S} = \left\{ \mathscr{X}_{\mathrm{opt}}, \mathscr{Y}_{\mathrm{opt}}, V_{\mathrm{opt}} \right\} = \left\{ \mathscr{P}_{\mathrm{opt}}(X), \mathscr{P}_{\mathrm{opt}}(Y), c + k \right\},\tag{6}
$$

де для  $(6)$  множинами  $(5)$   $\epsilon$ 

$$
P_{\text{opt}}(X) = \{ p_{\text{opt}}(x) \in P_{\text{opt}}(X), x \in [0; 1] : p_{\text{opt}}(x) \in [0; 1],
$$
  
\n
$$
p_{\text{opt}}(0) + p_{\text{opt}}(1) = 1, p_{\text{opt}}(x) = 0 \ \forall \ x \in (0; 1) \},
$$
  
\n
$$
P_{\text{opt}}(Y) = \{ p_{\text{opt}}(y) \in P_{\text{opt}}(Y), y \in [0; 1] : p_{\text{opt}}(y) \in [0; 1],
$$
\n(7)

$$
(Y) = \{ P_{opt}(y) \in P_{opt}(Y), y \in [0; 1]: P_{opt}(y) \in [0; 1],
$$
  
\n
$$
P_{opt}(1) = 1, P_{opt}(y) = 0 \ \forall \ y \in [0; 1] \}.
$$
 (8)

Для визначеності візьмемо, скажімо, ядро

$$
K(x, y) = 6x^2 - 2x - 4xy - 7y
$$
\n(9)

з коефіцієнтами  $a > 0$ ,  $b < 0$ ,  $g < 0$ ,  $c < 0$  та  $a+b+g=0$ . Тут значення гри  $V_{\text{opt}} = -7$ , але при відступі другого гравця від множини  $Y_{\text{opt}} = \{1\}$  своїх оптимальних стратегій, тобто від своєї єдиної оптимальної стратегії  $y_{\text{opt}} = 1$ , очікуваний виграш першого гравця, що дотримуватиметься множини  $\mathcal{X}_{\text{out}}$ своїх оптимальних стратегій, визначається так: при  $y \neq y_{\text{ont}} = 1$ , позначивши  $p_0 = p_{\text{out}}(0)$  та  $X_{\text{out}} = \{x_1, x_2\} = \{0, 1\}$  для (7) і (8), матимемо

$$
K(p_0, y) = (6x_1^2 - 2x_1 - 4x_1y - 7y) p_0 +
$$
  
+  $(6x_2^2 - 2x_2 - 4x_2y - 7y)(1 - p_0) =$   
=  $-7yp_0 + (6 - 2 - 4y - 7y)(1 - p_0) = -7yp_0 + 4 - 11y -$   
 $-4p_0 + 11yp_0 = 4yp_0 - 11y - 4p_0 + 4.$  (10)

На рис. 1 візуалізовано поверхню (10)  $\forall y \in [0, 1]$  та  $\forall p_0 \in [0, 1]$ . З виду цієї поверхні слідує, що першому гравцю більш вигідно використовувати оптимальну змішану стратегію з  $p_{\text{opt}}(0) = 0$ , а найбільш невигідно використовувати оптимальну змішану стратегію з  $p_{opt}(0) = 1$ . Справді, при  $p_0 = 0$  очікуваний виграш першого гравця  $K(0, y) = 4-11y$ , а при  $p_0 = 1$ очікуваний виграш першого гравця  $K(1, y) = -7y$ . А оскільки  $\forall y \in [0, 1)$ виконується

$$
K(0, y) - K(1, y) = 4 - 11y - (-7y) = 4 - 4y > 0,
$$
\n(11)

то першому гравцю доцільно користуватись саме змішаною стратегією з відповідною імовірністю  $p_{opt}(0) = 0$ .

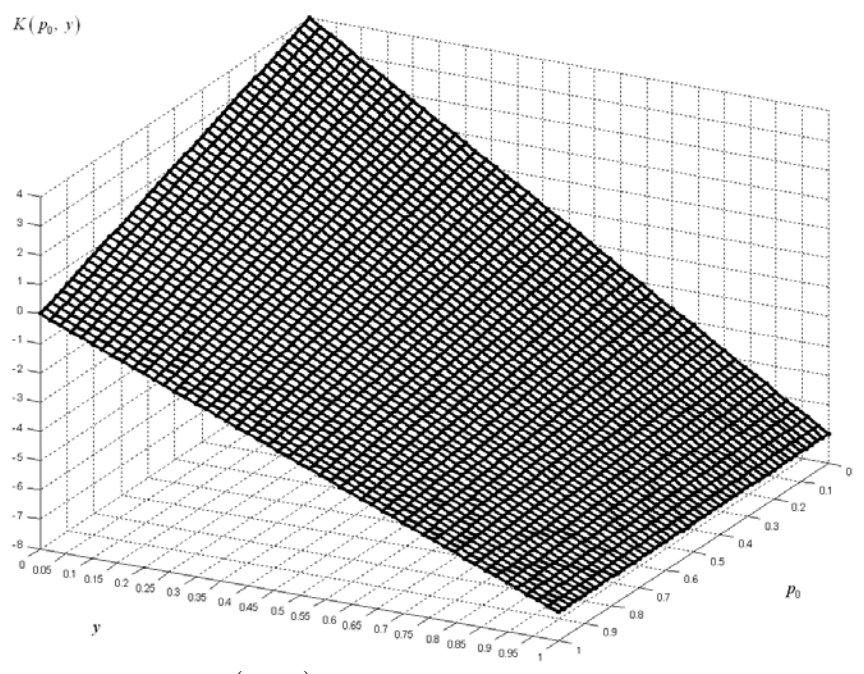

Рис. 1. Поверхня  $K(p_0, y) = 4yp_0 - 11y - 4p_0 + 4$  як залежність очікуваного виграшу першого гравця у грі з ядром  $K(x, y) = 6x^2 - 2x - 4xy - 7y$  при виборі ним оптимальних чистих стратегій  $x = 0$  та  $x = 1$  з імовірностями  $p_0$  та  $1 - p_0$ вілповілно

Отже, в деяких антагоністичних іграх існують наперед невигідні для одного гравця його оптимальні змішані стратегії при відхиленні іншого гравця від множини своїх оптимальних стратегій. Тому узагальнимо дані у роботі [8] чотири означення множини строго раціональних стратегій та множини нестрого раціональних стратегій гравця для випадків змішаних стратегій.

Нехай  $p(x)$  є імовірністю вибору чистої стратегії  $x \in X$  та  $p(y)$  є імовірністю вибору чистої стратегії  $y \in Y$ . Також будемо позначати через

$$
X_{\text{opt}} = P_{\text{opt}}(X) \in \mathcal{P}_{\text{opt}}(X) = \mathcal{X}_{\text{opt}} \tag{12}
$$

оптимальну стратегію першого гравця, а оптимальну стратегію другого гравця — як

$$
Y_{\rm opt} = P_{\rm opt} (Y) \in \mathcal{P}_{\rm opt} (Y) = \mathcal{Y}_{\rm opt} . \tag{13}
$$

Довільну стратегію першого гравця позначатимемо

$$
X = P(X) \in \mathcal{P}(X) = \mathcal{X},\tag{14}
$$

57

а довільну стратегію другого гравця —

$$
Y = P(Y) \in \mathcal{P}(Y) = \mathcal{Y}, \qquad (15)
$$

де множина імовірностей

$$
P(H) = \left\{ p(h) \in P(H), h \in H : p(h) \in [0; 1], \sum_{h \in H} p(h) = 1 \right\} \in \mathcal{P}(H) \qquad (16)
$$

задається на множині Н усіх чистих стратегій гравця. Множину усіх можливих стратегій першого гравця, куди, звісно, входитимуть усі його змішані стратегії, позначатимемо  $\mathscr X$ , а множину усіх можливих стратегій другого гравця позначатимемо 2/.

**Означення 1.** В антагоністичній грі з ядром  $K(x, y)$  оптимальна стратегія першого гравця  $X_r \in \mathcal{X}_r \subset \mathcal{X}_{\text{ont}}$  називається строго раціональною, якщо для усіх деяких оптимальних стратегій  $X_0 \in \mathcal{X}_{\text{out}} \setminus \mathcal{X}_r$ ,  $\forall Y \notin \mathcal{Y}_{\text{out}}$  та  $\forall~X_{\mathit{r}}\in\mathcal{X}_{\mathit{r}}$ виконуються рівність

$$
V_{\text{opt}} = \sum_{\substack{x \in X \\ p(x) \in P_{\text{opt}}(X) = X_0}} \left( \sum_{\substack{y \in Y \\ p(y) \in P(Y) = Y}} K(x, y) p(x) p(y) \right) \tag{17}
$$

та нерівність

$$
V_{\text{opt}} < \sum_{\substack{x \in X \\ p(x) \in P_{\text{opt}}(X) = X, \ p(y) \in P(Y) = Y}} \left( \sum_{\substack{y \in Y \\ p(y) \in P(Y) = Y}} K(x, y) p(x) p(y) \right). \tag{18}
$$

Множину усіх елементів  $X<sub>r</sub>$  назвемо множиною строго раціональних стратегій першого гравця.

**Означення 2.** В антагоністичній грі з ядром  $K(x, y)$  оптимальна стратегія другого гравця  $Y_r \in \mathcal{Y}_r \subset \mathcal{Y}_{\text{opt}}$  називається строго раціональною, якщо для усіх деяких оптимальних стратегій  $Y_0 \in \mathcal{Y}_{\text{opt}} \setminus \mathcal{Y}_r$ ,  $\forall X \notin \mathcal{X}_{\text{opt}}$  та  $\forall Y_{r} \in \mathcal{Y}_{r}$  виконуються рівність

$$
\sum_{\substack{x \in X \\ p(x) \in P(X) = X}} \left( \sum_{\substack{y \in Y \\ p(y) \in P_{\text{opt}}(Y) = Y_0}} K(x, y) p(x) p(y) \right) = V_{\text{opt}} \tag{19}
$$

та нерівність

$$
\sum_{\substack{x \in X \\ p(x) \in P(X) = X}} \left( \sum_{\substack{y \in Y \\ p(y) \in P_{\text{opt}}(Y) = Y_r}} K(x, y) p(x) p(y) \right) < V_{\text{opt}}.
$$
 (20)

Множину усіх елементів *Y* назвемо множиною строго раціональних стратегій другого гравця.

**Означення 3.** В антагоністичній грі з ядром  $K(x, y)$  оптимальна стратегія першого гравця  $\tilde{X}_r \in \tilde{\mathcal{X}}_r \subset \mathcal{X}_{\text{out}}$  називається нестрого раціональною, якщо для усіх деяких оптимальних стратегій $X_0\in\mathcal{X}_{\rm opt}\setminus\widetilde{\mathcal{X}}_r$ ,  $\forall\;Y\not\in\mathcal{Y}_{\rm opt}$ та  $\forall~\tilde{X}_r\in\tilde{\mathcal{X}}_r$ виконуються рівність (17) та нестрога нерівність

$$
V_{\text{opt}} \leqslant \sum_{\substack{x \in X \\ p(x) \in P_{\text{opt}}(X) = \tilde{X}_r}} \left( \sum_{\substack{y \in Y \\ p(y) \in P(Y) = Y}} K(x, y) p(x) p(y) \right), \tag{21}
$$

але  $\forall \ \tilde{X}_r \in \tilde{\mathcal{X}_r} \exists Y \in \mathcal{Y} \setminus \mathcal{Y}_{\text{opt}}$  таке, що буде виконана строга нерівність

$$
V_{\text{opt}} < \sum_{\substack{x \in X \\ p(x) \in P_{\text{opt}}(X) = \tilde{X}_r}} \left( \sum_{\substack{y \in Y \\ p(y) \in P(Y) = Y}} K(x, y) p(x) p(y) \right). \tag{22}
$$

Множину усіх елементів  $\tilde{X}_r$  назвемо множиною нестрого раціональних стратегій першого гравця.

**Зауваження 1.** З означень 1 та 3 випливає, що  $\mathcal{X}_r \subseteq \tilde{\mathcal{X}_r}$ , тому  $\mathscr{X}_{r} \cap \tilde{\mathscr{X}_{r}} = \mathscr{X}_{r}$ .

**Означення 4.** В антагоністичній грі з ядром  $K(x, y)$  оптимальна стратегія другого гравця  $\tilde{Y}_r \in \tilde{\mathcal{X}}_r \subset \mathcal{Y}_{\text{opt}}$  називається нестрого раціональною, якщо для усіх деяких оптимальних стратегій  $Y_0 \in \mathcal{Y}_{\text{opt}} \setminus \tilde{\mathcal{Y}_r}$ ,  $\forall X \notin \mathcal{X}_{\text{opt}}$  та  $\forall \ \tilde{Y}_{\cdot} \in \tilde{\mathcal{Y}_{\cdot}}$ виконуються рівність (19) та нестрога нерівність

$$
\sum_{\substack{x \in X \\ x \in P(X) = X}} \left| \sum_{\substack{y \in Y \\ p(y) \in P_{\text{opt}}(Y) = \tilde{Y}_{\epsilon}}} K(x, y) p(x) p(y) \right| \leq V_{\text{opt}}, \tag{23}
$$

але $\forall~\tilde{Y}_{r}\in\tilde{\mathscr{X}_{r}}~\exists~X\in\mathscr{X}\setminus\mathscr{X}_{\mathrm{opt}}$ таке, що буде виконана строга нерівність

$$
\sum_{\substack{x \in X \\ y(x) \in P(X) = X}} \left( \sum_{\substack{y \in Y \\ p(y) \in P_{\text{opt}}(Y) = \tilde{Y}_r}} K(x, y) p(x) p(y) \right) < V_{\text{opt}}.
$$
 (24)

Множину усіх елементів  $\tilde{Y}_r$  назвемо множиною нестрого раціональних стратегій другого гравця.

Зауваження 2. З означень 2 та 4 випливає, що  $\mathscr{Y}_{r} \subseteq \tilde{\mathscr{Y}_{r}}$ , тому  $\mathscr{Y} \cap \tilde{\mathscr{Y}} = \mathscr{Y}$ .

Тепер звернемося до прикладу антагоністичної гри з ядром (9), де проілюструємо смисл уведення (12) — (24) та використання множини строго раціональних стратегій, зокрема, першим гравцем. Там рівність (17) не виконується при будь-якій стратегії другого гравця, тому має місце (18)  $\forall y \in [0, 1)$ . Отже, у грі з ядром (9) усяка оптимальна стратегія першого гравця є строго раціональною, а множина елементів  $X_0 \in \mathcal{X}_{\text{ont}} \setminus \mathcal{X}_r$  є порожньою. Проте за допомогою (10) та (11) виявлено, що строго раціональні стратегії першого гравця з  $p_{\text{opt}}(0) = 0$  i  $p_{\text{opt}}(0) = 1$  все ж є нерівнозначними. Але, наприклал, антагоністична гра з ялром (рис. 2)

$$
K(x, y) = \begin{cases} \frac{-25}{2}x - \frac{25}{4}y + 5, -\frac{25}{2}x - \frac{25}{4}y + 5 \ge 0\\ \frac{50}{3}x - \frac{25}{4}y - \frac{35}{3}, \frac{50}{3}x - \frac{25}{4}y - \frac{35}{3} \ge 0\\ 0, \qquad -\frac{25}{2}x - \frac{25}{4}y + 5 < 0 \end{cases}
$$
(25)

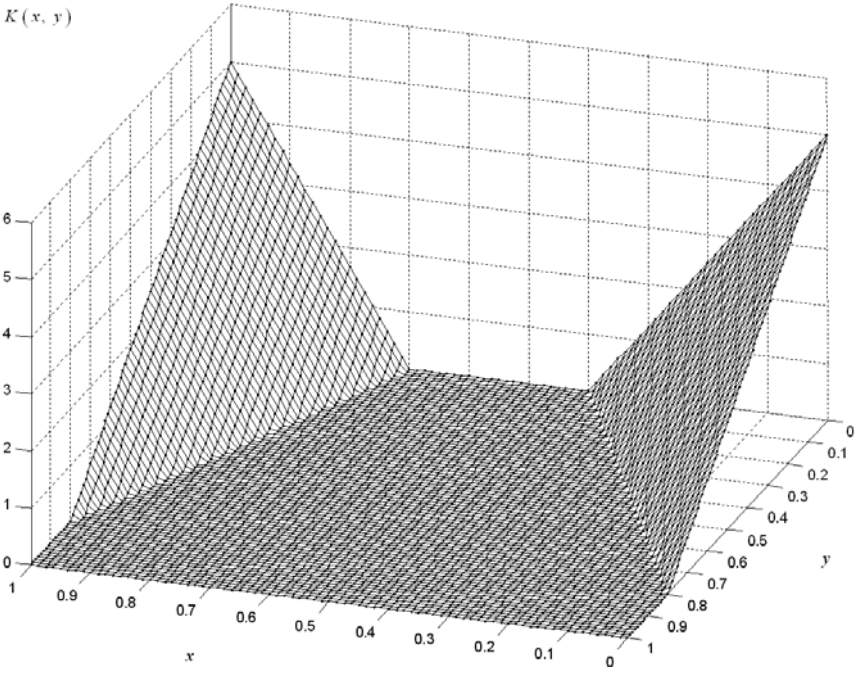

Рис. 2. Ядро (25) антагоністичної гри

60

містить наперед невигідні для першого гравця деякі його оптимальні змішані стратегії при відхиленні другого гравця від множини своїх оптимальних стратегій. Справді, легко бачити, що значенням цієї гри є  $V_{\text{out}} = 0$ , множиною оптимальних стратегій першого гравця є увесь сегмент  $X = [0, 1]$ , а множиною оптимальних стратегій другого гравця є сегмент  $[0.8;1] \subset [0;1]$ . Проте тут множина оптимальних стратегій  $X_0 \in \mathcal{X}_{\text{opt}} \setminus \mathcal{X}_r$  не є порожньою, і вона складається з довільних імовірнісних сумішей чистих стратегій із сегмента  $X_0 = [0.4; 0.7]$ . Отже, розв'язком антагоністичної гри з ядром (25) є

 $\epsilon$ 

$$
\mathcal{F} = \left\{ \mathcal{X}_{\text{opt}}, \mathcal{Y}_{\text{opt}}, V_{\text{opt}} \right\} = \left\{ \mathcal{P}_{\text{opt}}(X), \mathcal{P}_{\text{opt}}(Y), 0 \right\},\tag{26}
$$

$$
P_{\text{opt}}(X) = \left\{ p_{\text{opt}}(x) \in P_{\text{opt}}(X), x \in [0; 1] : p_{\text{opt}}(x) \in [0; 1], \sum_{x \in [0; 1]} p_{\text{opt}}(x) = 1 \right\}, \quad (27)
$$
  

$$
P_{\text{opt}}(Y) = \left\{ p_{\text{opt}}(y) \in P_{\text{opt}}(Y), y \in [0; 1] : p_{\text{opt}}(y) \in [0; 1], \sum_{y \in [0.8; 1]} p_{\text{opt}}(y) = 1, p_{\text{opt}}(y) = 0 \quad \forall y \in [0; 0.8) \right\}, \quad (28)
$$

де першому гравцю більш вигідно використовувати множину із строго раціональних стратегій

$$
X_{r} = \left\{ p_{\text{opt}}(x) \in P_{\text{opt}}(X), x \in [0; 1]: p_{\text{opt}}(x) \in [0; 1],
$$
  

$$
\sum_{x \in [0; 0.4) \cup (0.7; 1]} p_{\text{opt}}(x) = 1, p_{\text{opt}}(x) = 0 \quad \forall x \in [0.4; 0.7] \right\}.
$$
 (29)

Тоді, використовуючи (29), перший гравець гарантовано виграватиме більше за значення гри  $V_{\text{ont}} = 0$ , як тільки другий гравець помилятиметься і обиратиме стратегію  $Y \notin \mathcal{Y}_{\text{opt}}$ , тобто довільну імовірнісну суміш чистих стратегій із напівсегмента [0; 0.8). Тому першому гравцю у розглянутій антагоністичній грі з (26) — (28) необхідно використовувати множину строго раціональних стратегій. До речі, очевидно, що й у цій грі, як у грі з ядром (9), множина строго раціональних стратегій містить нерівнозначні стратегії. Так, у грі з ядром (25) першому гравцю ще більш доцільно використовувати довільну імовірнісну суміш двох чистих стратегій  $x = 0$  та  $x = 1$ , яка, звичайно, є елементом множини  $\mathcal{X}_{r}$ .

## Висновок та перспектива подальшого дослідження

Означивши множину строго раціональних стратегій та множину нестрого раціональних стратегій гравця в антагоністичній грі, можна використовувати ці множини для удосконалення прийняття рішень в процесах або задачах, що зводяться до розв'язування антагоністичних ігор. Але на елементарних приклалах показано, що і серед множини строго чи нестрого раціональних стратегій можуть існувати теж нерівнозначні стратегії. Тому у перспективі постає задача вибору найбільш кращих з прагматичної точки зору стратегій вже із множин  $X_r$ ,  $Y_r$ ,  $\tilde{X}_r$ ,  $\tilde{Y}_r$ , де, наприклад, може бути використаний критерій Байєса — Лапласа, або інший критерій побудови множини оптимальних альтернатив [4, 7].

1. Воробьёв Н. Н. Теория игр для экономистов-кибернетиков / Воробьёв Н. Н. - М.: Наука. Главная релакция физико-математической литературы. 1985. — 272 с.

2. Теория игр : [учеб. пособие для ун-тов] / Петросян Л. А., Зенкевич Н. А., Семина Е. А. - М.: Высшая школа, Книжный дом "Университет", 1998. - 304 с.: ил.

3. Оуэн Г. Теория игр / Оуэн Г. : [пер. с англ.]. — 2-е изд. — М. : Едиториал УРСС.  $2004. - 216$  c.

4. Мушик Э. Методы принятия технических решений / Мушик Э., Мюллер П.: [пер. с нем.]. — М. : Мир, 1990. — 208 с.

5. Romanuke V. V. The principle of optimality problem in the elementary matrix game with the finite number of plays /  $V.$   $V.$  Romanuke  $\parallel$  Bichuk Хмельницького національного університету. Технічні науки. — 2007. — № 1. — С. 226 — 230.

6. Романюк В. В. Формулювання одного з принципів оптимальності в елементарній антагоністичній грі без сідлової точки при неповній реалізації оптимальних змішаних стратегій / В. В. Романюк // Вісник Хмельницького національного університету. Технічні науки. — 2007. — № 2. — Т. 2. — С. 218 — 222.

7. Романюк В. В. Про раціоналізований принцип оптимальності у деяких матричних іграх / В. В. Романюк // Вісник Хмельницького національного університету. Технічні науки. — 2008. — № 1. — С. 156 — 161.

8. Романюк В. В. Питання виокремлення підмножини раціональних чистих стратегій гравців у деяких антагоністичних іграх / В. В. Романюк // Інформаційні технології та комп'ютерна інженерія. — 2009. — № 3 (16). — С. 47 — 52.

9. Романюк В. В. Про рівнозначність оптимальних змішаних стратегій другого гравця у вгнутій антагоністичній грі з експоненціальним ядром на одиничному гіперкубі чотиривимірного евклідового простору / В. В. Романюк // Вісник Хмельницького національного університету. Економічні науки. — 2009. — № 2. — Т. 1. — С. 113 — 121.

10. Романюк В. В. Нерівнозначні оптимальні змішані стратегії другого гравця у вгнутій антагоністичній грі з експоненціальним ядром, що задається на декартовому добутку двох одиничних кубів / В. В. Романюк // Науково-теоретичний журнал Хмельницького економічного університету "Наука й економіка". — Випуск 3 (15),  $2009. -$ Tom 2. - C.  $206 - 234.$ 

11. Романюк В. В. Загальні розв'язки однієї неперервної антагоністичної гри / В. В. Романюк // Науково-теоретичний журнал Хмельницького економічного університету "Наука й економіка". — Випуск 4 (8), 2007. — С. 73 — 100.